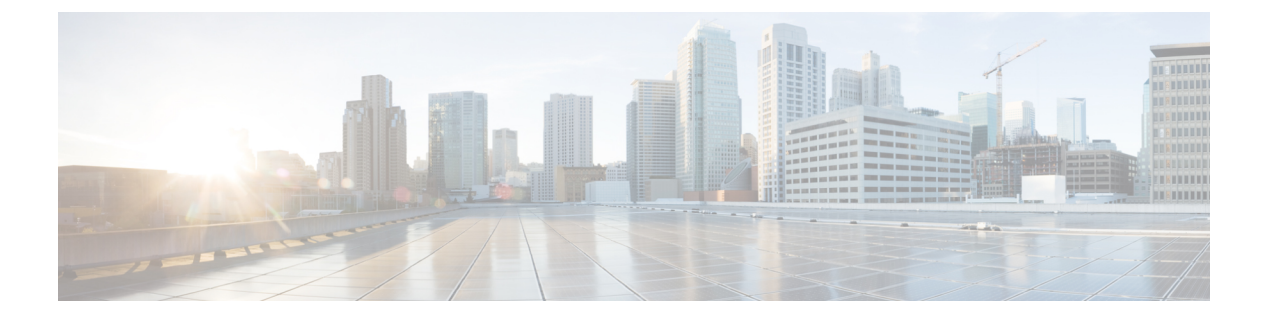

# 統合の計画

- [サポート対象のパーティション](#page-0-0) イントラドメイン フェデレーションの統合, 1 ページ
- [ハードウェア要件](#page-2-0), 3 ページ
- [ソフトウェア要件](#page-3-0), 4 ページ
- [統合の準備](#page-5-0), 6 ページ
- IM and Presence [サービスの前提条件の設定](#page-7-0), 8 ページ
- IM and Presence サービス [ノードのルーティングの追加構成](#page-8-0)、9 ページ
- [オフピーク期間中のサービス再起動の計画](#page-8-1), 9 ページ

# <span id="page-0-0"></span>サポート対象のパーティションイントラドメインフェデ レーションの統合

Microsoft Lync または Skype for Business によるパーティション イントラドメイン フェデレーショ ンの場合は、TLSを設定する必要があります。TCPはサポートされていません。詳細については、 パーティション イントラドメイン [フェデレーション用](cup0_b_partitioned-intradomain-federation-guide-1201_chapter_0111.pdf#unique_40) Microsoft Lync の設定 または [パーティショ](cup0_b_partitioned-intradomain-federation-guide-1201_chapter_0101.pdf#unique_41) ン イントラドメイン [フェデレーションの](cup0_b_partitioned-intradomain-federation-guide-1201_chapter_0101.pdf#unique_41) Skype for Business 設定 を参照してください。

この章では、IM and Presence サービスと Microsoft Skype for Business/Lync/OCS との間のパーティ ションイントラドメインフェデレーションをイネーブルにするための設定手順について説明しま す。次の Microsoft サーバ プラットフォームがサポートされます。

- Microsoft Skype for Business Server, 2015、Standard Edition および Enterprise Edition
- Microsoft Lync Server 2013、Standard Edition および Enterprise Edition
- Microsoft Lync Server 2010、Standard Edition および Enterprise Edition
- Microsoft Office Communications Server 2007  $\bigcup \bigcup \bigcup \bigtriangleup 2$ , Standard Edition および Enterprise Edition

IMandPresenceサービスは、パーティションイントラドメインフェデレーションのASAをサポー トしません。

(注)

Lync および OCS サーバ両方の混合配置がある場合、Lync ユーザのユーザ移行ツールを実行し てから、OCS ユーザのユーザ移行ツールを実行する必要があります。

フェデレーション ウィザードを使用して、パーティション イントラドメイン フェデレーション を設定することを推奨します。このフェデレーション ウィザードを使用すると、パーティション イントラドメイン フェデレーションに必要なスタティック ルート、アクセス コントロール リス ト、および TLS ピアを作成することで、Microsoft Lync または Skype for Business を使用したパー ティションイントラドメインフェデレーションを自動的に設定でき、Microsoftサーバで変更を構 成するために必要な Windows サーバの PowerShell CLI コマンドが提供されます。

Cisco Unified CM IM and Presence Administration からフェデレーションウィザードを起動するには、 [Cisco Unified CM IM and Presenceサービスの管理(Cisco Unified CM IM and Presence Service Administation)  $\vert \rangle$  [プレゼンス (Presence)  $\vert \rangle$  [フェデレーションウィザード (Federation Wizard) ] をクリックします。

ただし、この機能を手動で設定することもできます。

#### 関連トピック

[ハードウェア要件](#page-2-0), (3 ページ) [ソフトウェア要件](#page-3-0), (4 ページ)

### **Presence Web Service** の **API** サポート

オープン インターフェイスである Presence Web Service を使用すると、クライアント アプリケー ションはユーザ プレゼンス情報を IM andPresence サービスと共有できます。サードパーティ開発 者は、このインターフェイスを使用して、ユーザのプレゼンス状態に関する更新を送信および取 得するクライアント アプリケーションを構築できます。Presence WebService の API サポートにつ いて、次の制限事項に注意してください。

• パーティション イントラドメイン フェデレーションでは、Presence Web Service の API を使 用してシスコ以外のクライアントからプレゼンス情報を取得することはできません。

Presence Web Service の詳細については、[https://developer.cisco.com/site/collaboration/call-control/](https://developer.cisco.com/site/collaboration/call-control/unified-presence/documentation/index.gsp) [unified-presence/documentation/index.gsp](https://developer.cisco.com/site/collaboration/call-control/unified-presence/documentation/index.gsp)の『*IM and Presence Service Developer Guide*』を参照してく ださい。

### **Microsoft Lync** の統合に関する制約事項

パーティション イントラドメイン フェデレーションを追加することで既存の Microsoft Lync の統 合が破損するシナリオは 2 つあります。

- すでに **Cisco VCS** または **Cisco Expressway** でビデオ用にイントラドメイン フェデレーショ ンを設定している状態で、**IM and Presence** サービスとのパーティション イントラドメイン フェデレーションを追加する場合:Microsoft Lync は、Cisco VCS または Cisco Expressway と 統合され、ローカル Lync プレゼンス ドメインのビデオと音声のトラフィックを Cisco VCS または Cisco Expressway にルーティングするスタティック ルートが Lync で設定されます。 IM and Presence サービス (パーティションイントラドメインフェデレーションの要件)をポ イントするようにスタティック ルートを変更すると、Cisco VCS または Cisco Expressway の ためのトラフィックが代わりに IM andPresence サービスにルーティングされるため、既存の ビデオ統合が破損します。IM andPresence サービスにビデオ統合とパーティション イントラ ドメイン フェデレーションの両方を含めることはできません。
- すでに **Microsoft Exchange** のユニファイド メッセージングとの統合を設定している状態で、 **IM and Presence** サービスとのパーティション イントラドメイン フェデレーションを追加す る場合:Microsoft Lync サーバが、Microsoft Exchange へのユニファイド メッセージング用に 設定されます(オンプレミスまたはクラウド (Office365)向け)。ローカル Lync プレゼン ス ドメイン用に Lync からのスタティック ルートを追加し、IM and Presence サービス(パー ティション イントラドメイン フェデレーションの要件)をポイントすると、ドメイン用の すべてのユニファイド メッセージング SIP トラフィックが IM and Presence サービス にルー ティングされるため、ドメイン用の Lync と Microsoft Exchange の間のユニファイド メッセー ジングの統合が中止されます。IM andPresence サービスに、Microsoft Exchange のユニファイ ド メッセージングへの統合とパーティション イントラドメイン フェデレーションの両方を 含めることはできません。

(注)

同じドメインを共有している場合、Microsoft Lync と IM and Presence サービスで Microsoft Exchange のユニファイド メッセージングと Cisco VCS(または Cisco Expressway)のいずれと の統合も、パーティション イントラドメイン フェデレーションでサポートされません。

# <span id="page-2-0"></span>ハードウェア要件

次の Cisco ハードウェアが必要です。

- IM and Presence サービス ノード。IM and Presence サービス ハードウェア サポートについて は、IM and Presence サービス 互換性マトリクスを参照してください。
- Cisco Unified Communications Manager  $\mathcal{D} \setminus \rightarrow \mathcal{F}$  Cisco Unified Communications Manager  $\mathcal{D} \land \rightarrow$ ドウェア サポートについては、Cisco.com で入手できる Cisco Unified Communications Manager のマニュアルの互換性情報を参照してください。

(注)

リリース 10.0(1) 以降では、シスコは Cisco Unified Communications Manager (Unified Communications Manager)やCisco UnifiedComputingSystemサーバ上か、シスコ認定サードパー ティ サーバ設定の IM and Presence サービス展開のみを仮想化します。リリース 10.0(1) 以降で は、シスコは Cisco Unified Communications Manager または Cisco Media Convergence Server サー バの IM and Presence サービス導入をサポートしません。

仮想化環境での Cisco Unified Communications Manager または IM andPresence サービスの詳細に ついては、[http://docwiki.cisco.com/wiki/Unified\\_Communications\\_in\\_a\\_Virtualized\\_Environment](http://docwiki.cisco.com/wiki/Unified_Communications_in_a_Virtualized_Environment)を 参照してください。

#### 関連トピック

『Compatibility Information for IM and Presence Service and Cisco Unified Communications Manager』 [ソフトウェア要件](#page-3-0), (4 ページ)

# <span id="page-3-0"></span>ソフトウェア要件

以下の項では、パーティションイントラドメインフェデレーションに必要なソフトウェアの概要 を説明します。

### サーバ ソフトウェア

パーティション イントラドメイン フェデレーションには、次に示すサーバ ソフトウェアが必要 です。

#### シスコ ソフトウェア

- IM and Presence Service
- Cisco Unified Communications Manager

#### **Microsoft** ソフトウェア

- 展開に応じて、次のいずれかになります。
	- Microsoft Skype for Business Server, 2015、Standard Edition および Enterprise Edition
	- Microsoft Lync Server 2013、Standard Edition または Enterprise Edition
	- Microsoft Lync Server 2010、Standard Edition または Enterprise Edition
	- ◎ Microsoft Office Communications Server 2007 リリース2、Standard または Enterprise Edition
- 展開に応じて、次のいずれかになります。

- Lync の管理ツール(Lync のインストール中にオプションのインストール項目が入手可 能)
- OCS管理ツール(OCSのインストール中にオプションのインストール項目が入手可能)
- Microsoft Active Directory

#### その他のソフトウェア

シスコが提供する各ユーザ移行ツールを使用するには、.NET Framework の少なくともバージョン 2.0 が、そのツールを実行している場所からサーバにインストールされている必要があります。 ユーザ移行ツールのいずれかを実行しようとすると、「アプリケーションが正常な初期化に失敗 しました (Application failed to initialize properly)」というエラーが表示される場合があります。こ のエラーの原因は、.NET 2.0 以降のフレームワークのインストールされていないユーザ移行ツー ルを実行しようとしていることです。

NET 2.0 フレームワークは、Windows Server 2003 R2 以降で標準としてインストールされていま す。

### クライアント ソフトウェア

IM and Presence サービスおよび Skype for Business/Lync/OCS 間のパーティション イントラドメイ ンフェデレーション導入に必要なクライアントソフトウェアは、ご使用の導入によって異なりま す。パーティション イントラドメイン フェデレーション導入では、IM andPresence サービス対応 クライアントを任意に組み合わせることができます。

### **IM and Presence** サービス対応クライアント

次の IM and Presence サービス クライアントは IM and Presence サービスおよび Skype for Business/Lync/OCS 間のパーティション イントラドメイン フェデレーション導入でサポートされ ます。

#### シスコ ソフトウェア

- Cisco Unified Personal Communicator リリース 8.5
- Cisco Jabber for Mac
- Cisco Jabber for Windows
- モバイル向け Cisco Jabber IM (Cisco Jabber IM for iPhone、Android、Blackberry)
- Cisco Jabber for iPad
- Cisco Jabber for Cius

(注)

すべての Cisco Jabber クライアントのバージョンの互換性については、該当する Cisco Jabber クライアントのマニュアルを参照してください。

ディレクトリURIIMアドレススキームを展開で使用する場合は、クライアントソフトウェア はディレクトリ URI をサポートする必要があります。

#### サードパーティ製ソフトウェア

サードパーティ製の XMPP クライアント

#### **Microsoft** サーバ対応クライアント

導入に応じて、次に示すクライアントがサポートされます。

- Skype for Business 2015
- Microsoft Lync 2013
- Microsoft Lync 2010
- Microsoft Office Communicator 2007 リリース 2
- Microsoft Office Communicator 2005
- Communicator Web Access 2007 リリース 2
- Communicator Web Access 2005

#### 関連項目

[ハードウェア要件](#page-2-0), (3 ページ)

## <span id="page-5-0"></span>統合の準備

IM and Presence サービスおよび Skype for Business/Lync/OCS 間のパーティション イントラドメイ ン フェデレーションの設定は、慎重に計画することが大切です。この統合の設定を開始する前 に、この項に記載の項目をお読みください。

### プレゼンス ドメイン

パーティションイントラドメインフェデレーションは、その特性上、両方のシステム上で設定さ れる共通プレゼンス ドメイン内で IM and Presence サービス および Microsoft サーバ間の統合をサ ポートします。IM and Presence サービスと Microsoft サーバの両方が、複数ドメインの設定をサ ポートします。ただし、一致する IM and Presence サービス ドメインに対して設定されていない Microsoft Lync または Microsoft Office Communicator のユーザはパーティション イントラドメイン フェデレーションの通信に参加できません。

たとえば、次の図では、synergy.online.com ドメインが IM and Presence サービスで設定されていな いため、synergy.online.com ドメインに設定されているユーザは、synergy.com と synergy.co.uk ドメ インに設定されている IM and Presence サービス ユーザと IM 可用性や電子メールを共有できませ ん。ユーザがイントラドメイン フェデレーションの他のユーザと可用性を共有する前に、IM and Presence サービスに synergy.online.com ドメインを追加する必要があります。

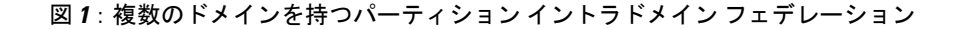

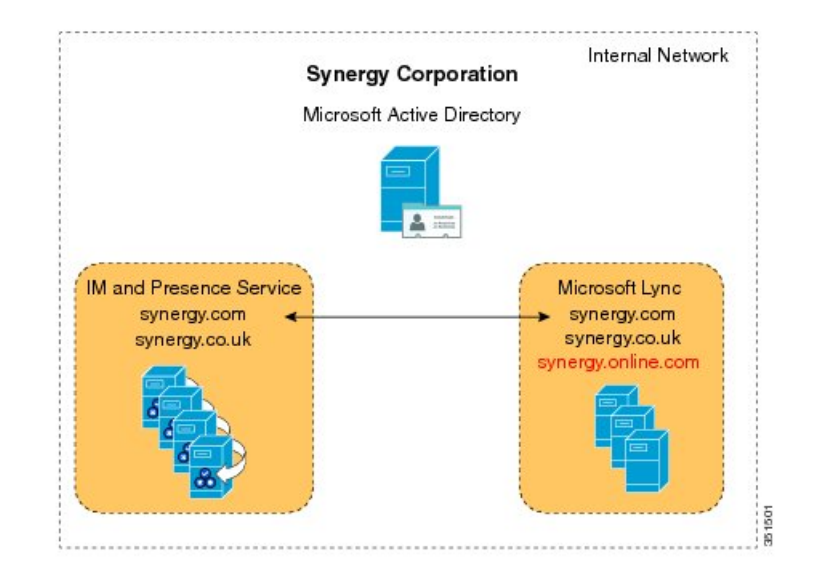

### ユーザの移行

ユーザが、この統合の一環として Skype for Business/Lync/OCS から IM and Presence サービスに移 行中の場合、次の点を考慮します。

この統合の一環としてユーザがLync/OCSからIMandPresenceサービスに移行中の場合は、Directory URIIMアドレススキームが設定されるときに、IMandPresenceサービスがユーザのMicrosoftサー バ ID を維持する点に留意してください。その後、アドレス スキームは Lync SIP URI にマッピン グされる場合があります。

(注)

Directories URIIMアドレススキームを使用するには、すべてのクライアントのIM andPresence サービス クラスタは Directories URI をサポートする必要があります。

ユーザ移行計画の詳細については、ユーザ移行計画に関連するトピックを参照してください。

### **DNS** の設定

ドメイン ネーム システム (DNS) の "A" レコードは、すべての IM and Presence サービスおよび Skype for Business/Lync/OCS サーバについて、企業内で公開する必要があります。

Microsoft サーバは、すべての IM and Presence サービス ノードの完全修飾ドメイン名 (FQDN) お よび IP アドレスを解決できなければなりません。

同様に、IM and Presence サービス ノードは、すべての Microsoft サーバおよびプール FQDN の FQDN および IP アドレスを解決できなければなりません。

### 認証権限サーバ

このパーティション イントラドメイン フェデレーションの一環として TLS 暗号化が有効になっ ている場合、外部または内部の認証局(CA)を使用して、IM and Presence サービスおよび Skype for Business/Lync/OCS のセキュリティ証明書に署名できます。同じ CA を使用して Microsoft サー バおよび IM and Presence サービス証明書に署名することを推奨します。そうでない場合、ルート 証明書を CA ごとに Microsoft サーバおよび IM and Presence サービス ノードにアップロードする 必要があります。

### 高可用性

パーティションイントラドメインフェデレーション導入で、どのようにしてアベイラビリティを 設定するか考える必要があります。

IM and Presence サービス パーティション イントラドメイン フェデレーション機能を高度に利用 可能にする場合、指定の(ルーティング)IM andPresence サービス ノードの前にロード バランサ を展開できます。

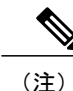

ロード バランシングを導入するには(ラウンド ロビンなど)、ハードウェア ロード バランサ をインストールする必要があります。IM and Presence サービスでロード バランサをポイント するスタティック ルートを作成します。

#### 関連項目

[ドメイン内フェデレーションのハイ](cup0_b_partitioned-intradomain-federation-guide-1201_chapter_00.pdf#unique_30) アベイラビリティ

# <span id="page-7-0"></span>**IM and Presence** サービスの前提条件の設定

パーティション イントラドメイン フェデレーションの設定を開始する前に、IM andPresence サー ビスで次のタスクを実行する必要があります。

- **1** IM and Presence サービスをインストールし、設定します。
- **2** IM and Presence サービス システムが正しく動作しているか、次に示す点を確認します。
	- IM and Presence サービス システム設定トラブルシュータを実行します。
	- ローカルな連絡先を IM and Presence サービスの Jabber クライアント追加できることを確 認します。

• クライアントが IM and Presence サービス ノードからアベイラビリティ ステータスを受信 していることを確認します。

# <span id="page-8-0"></span>**IM and Presence** サービスノードのルーティングの追加構 成

マルチ サーバ構成では、IM andPresence サービス ノードは IM andPresence サービスのルーティン グ ノードとして専用にする必要があります。つまり、このサーバは Skype for Business/Lync/OCS からすべての新しい着信 SIP 要求を受け取り、要求の受信者がホームとしている IM and Presence サービス ノードにルーティングするフロント エンド サーバになります。

ユーザは一切ルーティング IM andPresence サービス ノードに割り当てないことをお勧めします。 これによりルーティングIMandPresenceサービスノードは、Microsoftからの大量のSIPトラフィッ クを処理する能力を備えることができます。

ルーティング IM and Presence サービス ノードにはユーザは割り当てられないため、多数の機能 サービスを非アクティブ化して、ルーティング IM andPresence サービス ノード上のリソースを解 放できます。ルーティング IM and Presence サービス ノードでの機能サービスの非アクティブ化

- Cisco Presence Engine
- Cisco XCP Text Conference Manager
- Cisco XCP Web Connection Manager
- Cisco XCP Connection Manager
- Cisco XCP SIP Federation Connection Manager
- Cisco XCP XMPP Federation Connection Manager
- Cisco XCP Message Archiver
- Cisco XCP Directory Service
- Cisco XCP Authentication Service

#### 関連項目

[ルーティング](cup0_b_partitioned-intradomain-federation-guide-1201_chapter_0100.pdf#unique_57) ノードの設定

# <span id="page-8-1"></span>オフピーク期間中のサービス再起動の計画

統合プロセス中に、Skype for Business/Lync/OCS サーバフロント エンド サービスを再起動する必 要があります。ユーザへの影響を最小限に抑えるため、メンテナンス時間帯になどのオフピーク 期間中にサービスの再起動を実行するように計画します。詳細は、パーティション イントラドメ イン フェデレーション設定ワークフローと、サーバのタイプに応じたサービスの再起動に関連す るトピックを参照してください。

T

 **IM and Presence** サービス リリース **12.0(1)** パーティション イントラドメイン フェデレーション ガ